#### **Mercury Tool**

A tool for dependability evaluation adopting RBD and SPN models

www.modcs.org

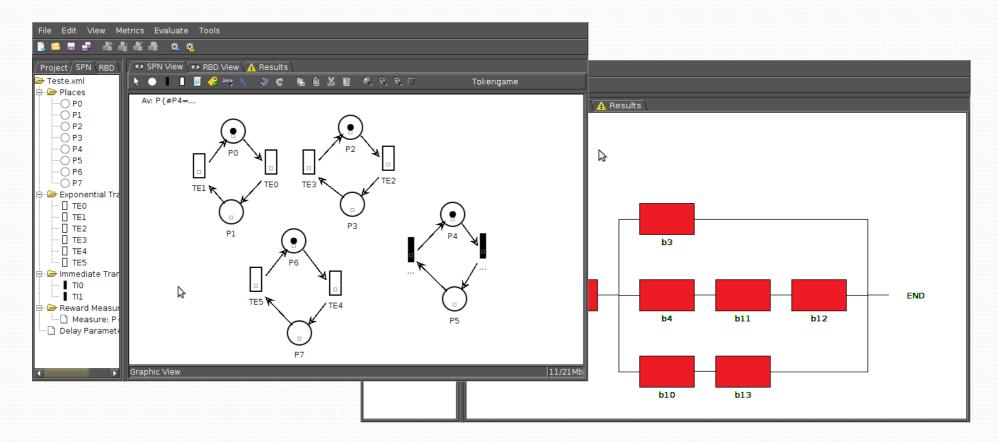

### MERCURY TOOL - FEATURES

- SPN Editor
  - Stationary Simulation
    - Standard Simulation (Availability)
    - Experimentation (evaluate different scenarios with same model)
  - Transient Simulation
    - Standard Simulation (Reliability)
  - Token Game

### MERCURY TOOL - FEATURES

- RBD Editor
  - Standard Evaluation
    - Availability and Reliability
  - Reliability Importance
  - Experimentation
  - Bounds Evaluation

### **MERCURY TOOL - FEATURES**

- Stationary Simulation
  - Simulate the model in order to evaluate the availability of the System.
  - Different scenarios in the same model can be evaluated adopting experiment feature.

## Example:

• Suppose a power infrastructure with two components in parallel and one in series, that provides energy to one given equipment.

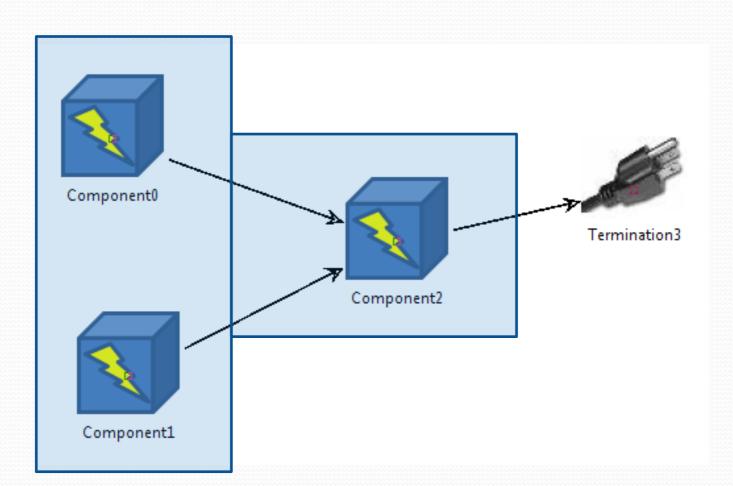

## Example

Dependability Parameters:

| Component  | MTTF (Hours) | MTTR (Hours) |
|------------|--------------|--------------|
| Component0 | 1000         | 1            |
| Component1 | 1000         | 1            |
| Component2 | 1000         | 1            |

- Fail Condition
  - If(Component0 Fails and Component1 Fail) or if(Component2 Fail) then the system fails

# Example

SPN model

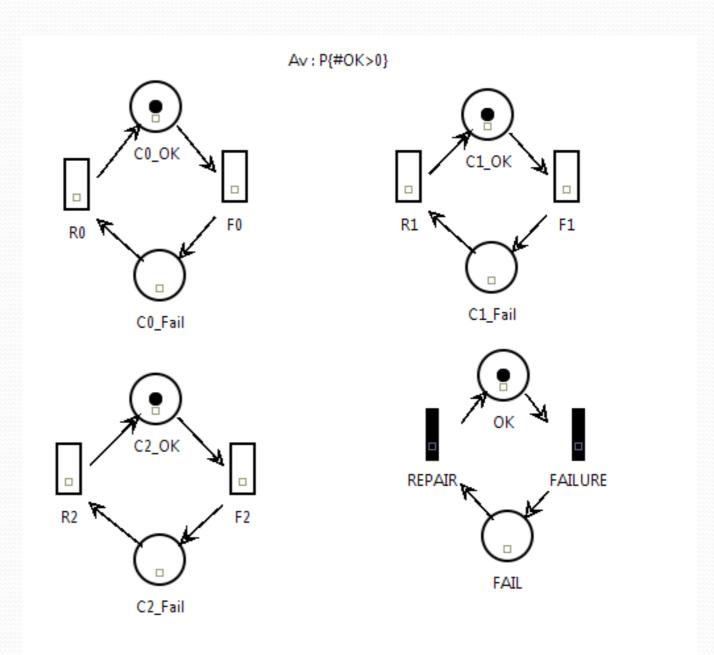

## Stationary Simulation

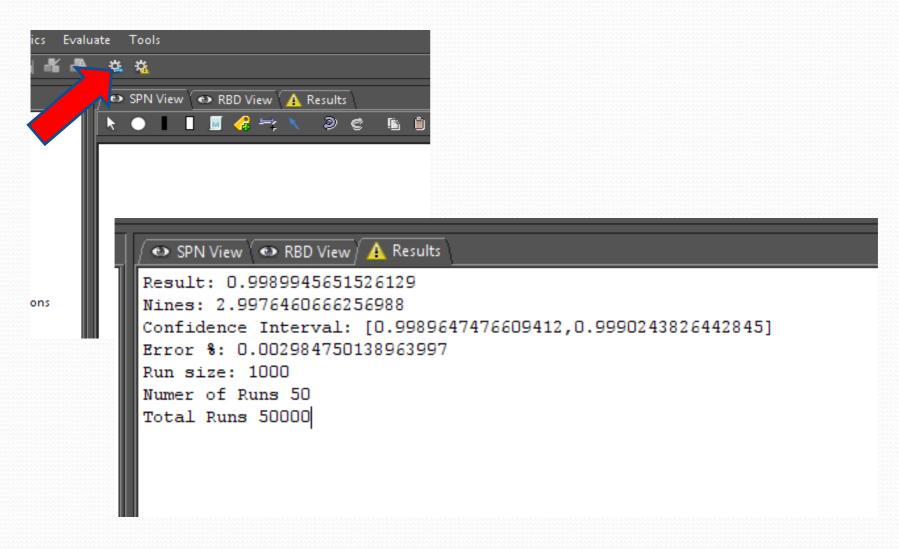

## Experiment different scenarios

 Different values of MTTF and MTTR can be associated to components and the user can change these values.

• For instance, the user can evaluate the availability considering different values of MTTF related to Component2

## Experiment different scenarios

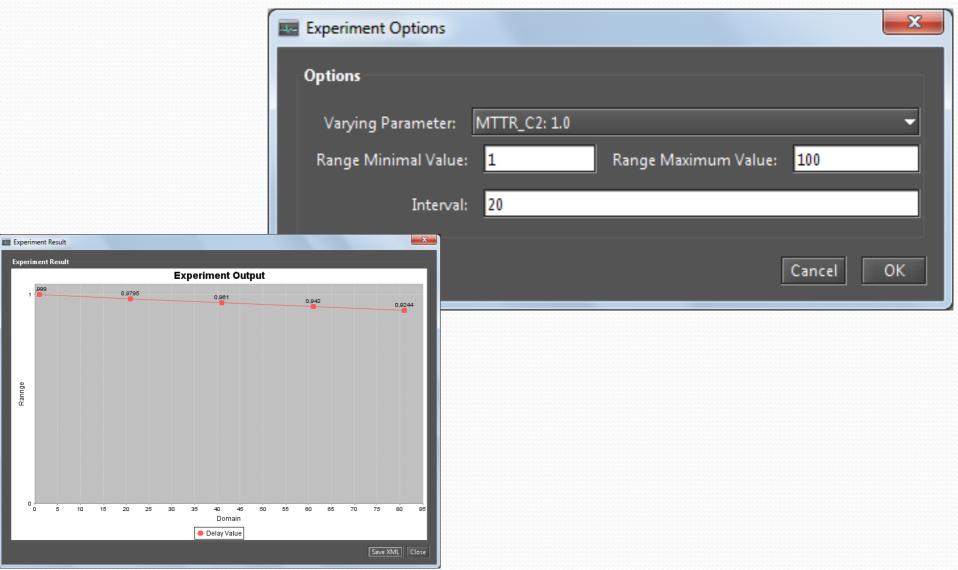

### **Transient Simulation**

- Calculate reliability adopting SPN simulation.
- To calculate reliability, repair activities are not allowed.
- A different SPN model must be considered to adopt Transient Simulation.

### **Transient Simulation**

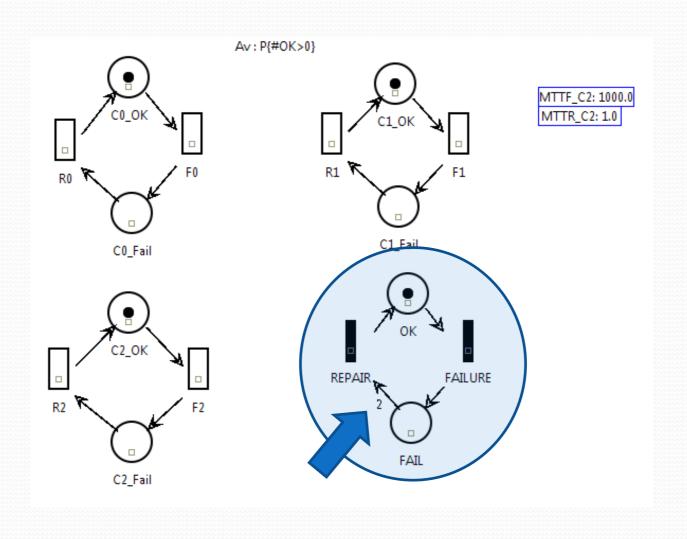

### **Transient Results**

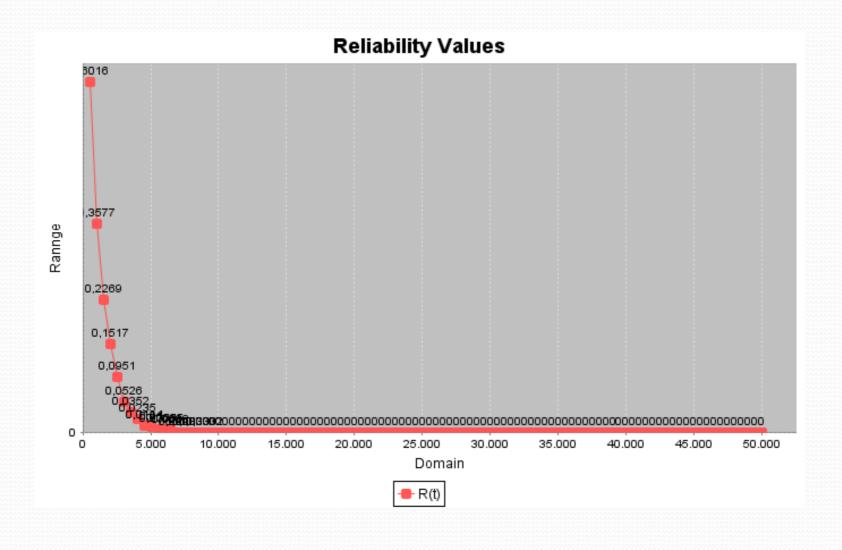

### Token Game

- Feature that allows users simulate/debug the behavior of Petri net model.
- The user runs the model according to the firing rules of SPN.
- Allows the user to analyze different situations, and assess their consequences.

## Token Game

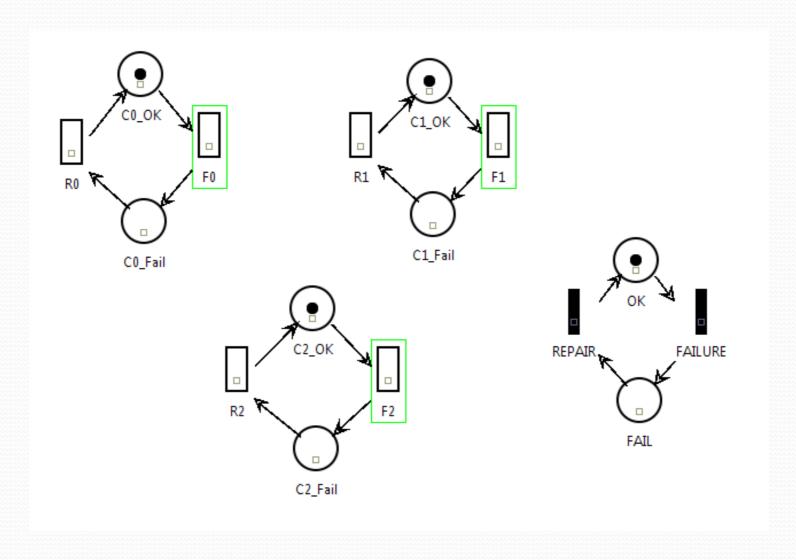

### **RBD** Editor

• Evaluate the model adopting Reliability Block diagram.

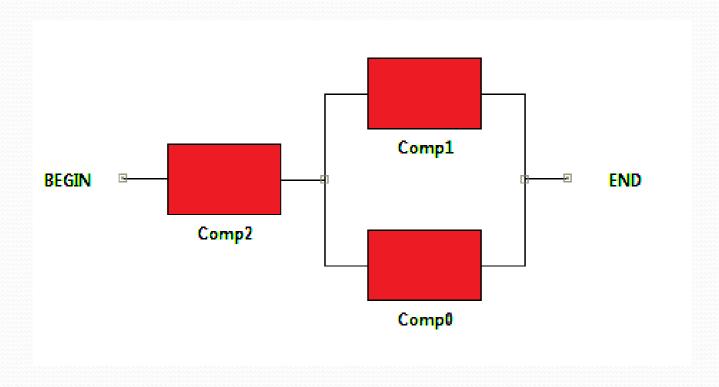

### **RBD** Editor

Evaluate Model

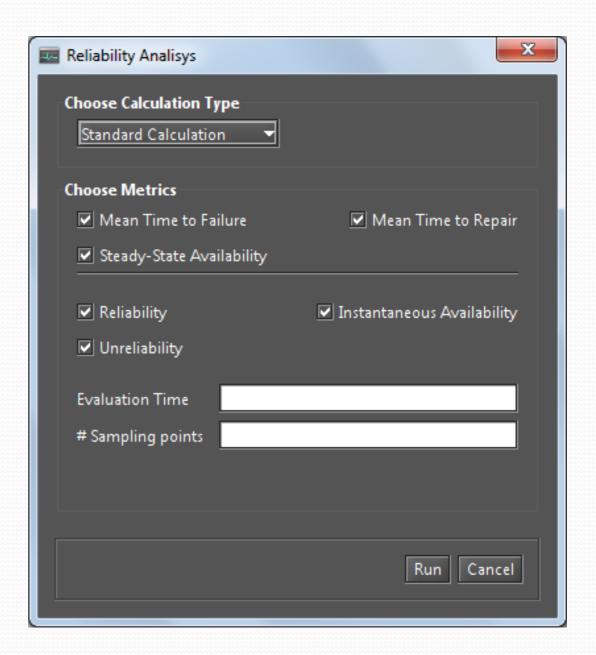

#### **RBD** Editor

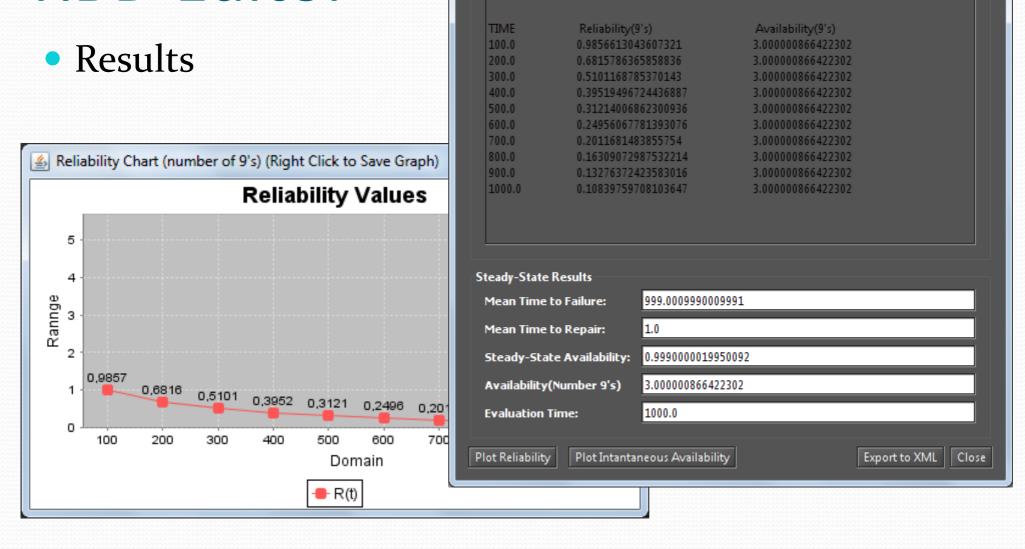

<u>\$</u>

Textual Result

Availability:

MTTF: MTTR:

Nines:

\*\*\*\*\*\*\* RBD Results \*\*\*\*\*\*\*\*\*

1.0

999.0009990009991

0.9990000019950092

3.000000866422302

ж

## RBD Editor – Expirement

 Experiment different scenarios also is included in the RBD editor.

• The user associate a label to MTTF/R and experiment

the model.

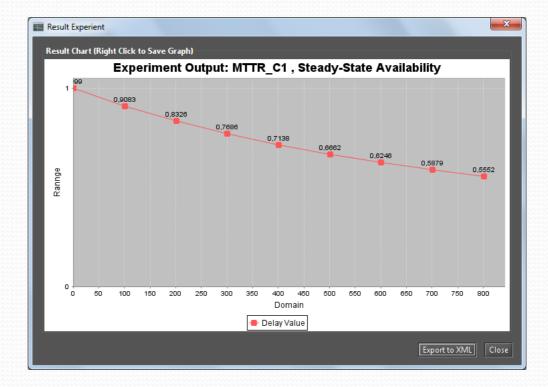

## RBD – Reliability Importance

- Reliability importance measures is one method of identifying the relative importance of each component in a system.
- One graph is presented to show the most importants components in terms of reliability.
- Depends
  - Time
  - Structure
  - MTTF/R

## RBD – Reliability Importance

• At 1000 hours

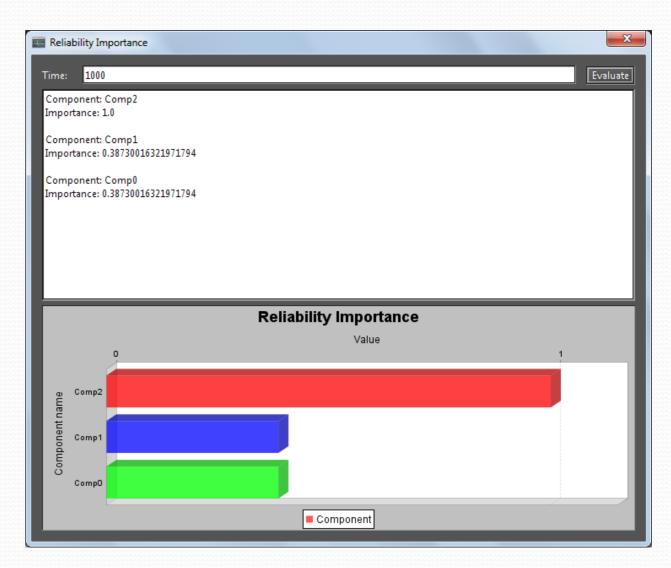

## RBD – Reliability Importance

At 100 hours

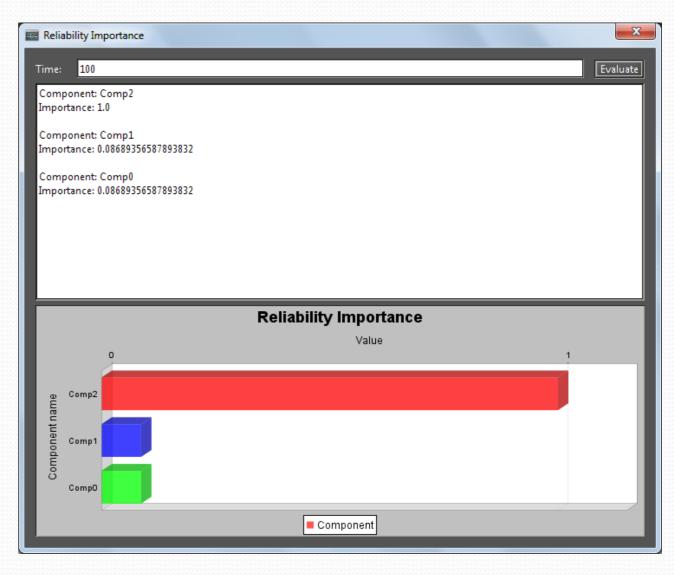

#### **RBD Bounds Evaluation**

- Adopted to evaluate large systems.
- Calculate the Upper and Lower bounds of RBD model
- The accuracy is selectable by the user.

### **RBD** Bounds Evaluation

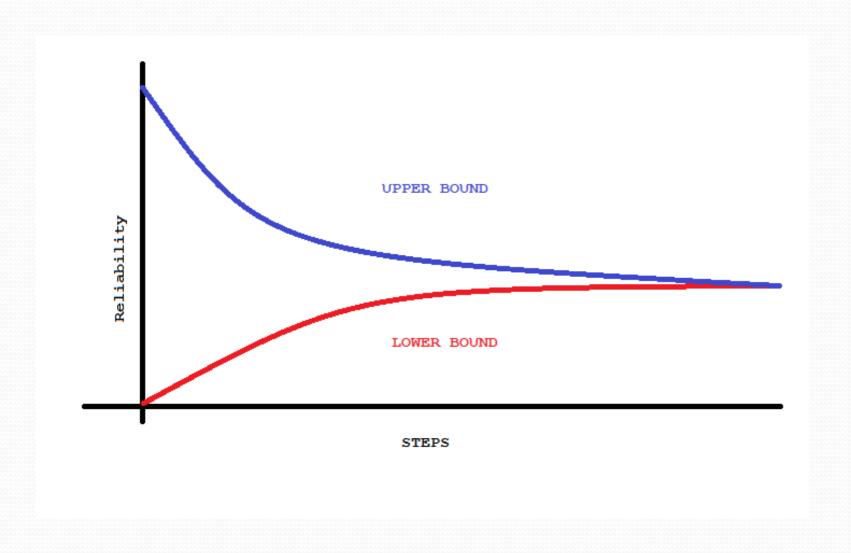

### **RBD Bounds Evaluation**

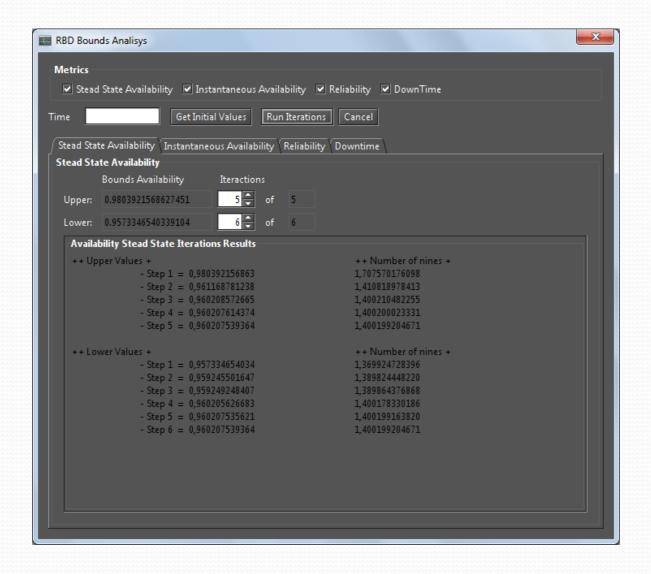

### **MERCURY**

• High Level Editors can be included in Mercury and these models can be translated to SPN/RBD.

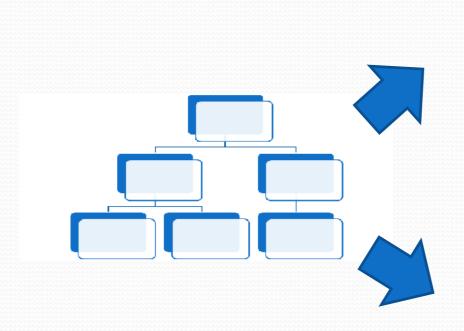

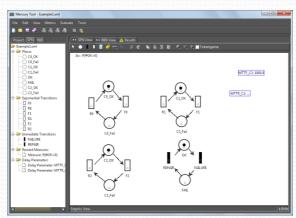

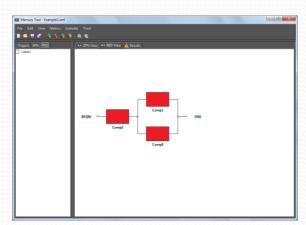